# Course Title: Cost Techniques Examination

Course Code: PGCOM103.1 Class: Mcom Part I Semester I

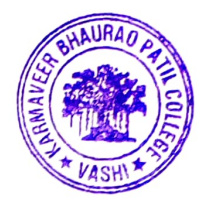

#### Course Outcomes

Students will be able to:

- 1. Define the concept of Abnormal Costing & Marginal Costing.(1)
- 2. Evaluate alternative methods of production.(5)
- 3. Explain the concept of Standard Costing (2)
- 4. Determine the Material and Labour Variances by comparing the Actual cost with the budgeted cost.(3)
- 5. Construct different types of budgets.(6)
- 6. Classify the expenses under fíxed expenses and variable expenses to find out the operating costs incurred for various services.(4)

\*Note: [1]: Remembering, [2]: Understanding, [3]: Applying, [4]: Analyzing. [5]: Evaluating, [6]: Creating

# Course Title: Corporate Finance Semester II

Course Code: PGCOM203.1 Class: Mcom Part I Semester II

### Course Outcomes

Students will be able to:

- 1. Explain the functions, risks and returns related to Financial Management. (2)
- 2. Analyse the appropriate investment Option by using methods of capital budgeting.(4)
- 3 Calculate different types of ratios for analysis of financial statements.(3)
- 4 Comment on the financial position of the company. (5)
- 5. Describe the different sources of capital. (1)
- 6. Calculate weighted Average cost of Capital (3)
- 7. Evaluate Operating, Financial & Combined Leverages. (5)

Note: [1]: Remembering, [2): Understanding, [B} Applying, [4]: Analyzing. [S]: Evaluating. [6]: Creating

Course co-ordinator:

#### $P \leq w \leq 10^{-6}$ Course Títle: Excel Lab for Accounting & Finance Course Code: PGCOM 103.2 Class: M.Com. I Semester: I

#### Course Outcomes

- 1. Explain essence of Excel in business.(1)
- 2. Introduce the fundamentals of computing devices and reinforce computer vocabulary, particularly with respect to personal and professional use of computer hardware and software.(2)

 $\overline{\phantom{a}}$ 

3. Make hands-on use of Microsoft Office applications Word, Excel, Access and PowerPoint (4)

\*Note: [1]: Remembering, [2]: Understanding, [3]: Applying, [4]: Analyzing, [5]: Evaluating, [6]: Creating

uertio

Course Co-ordinator

## Course Title: Advanced Financial Accounting

Course Code: PGCOM301 Class: MCOM- II Semester: III  $\frac{1}{4}$  VASH

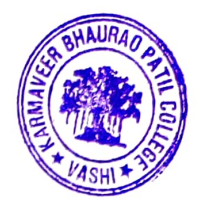

#### Course outcomes:

- . Outline the requirements as per accounting Standards.(4)
- 2. Prepare Final Accounts in the books of head office (6)
- Construct Balance sheet and schedules in the books of a bank.(6)
- 4. Prepare Revenue Statement & Balance Sheet of General Insurance Companies.(6)
- 5. Prepare Revenue Statement & Balance Sheet of Life Insurance Companies. (6)
- 6. Prepare Final Account in the books of co-operative Societies.(6)

Note: [1]: Remembering. [2: Understanding. [3]: Applying, [4]: Analyzing, [5 Evaluating, [6]: Creating

## Course Title: Corporate Financial Accounting

Course Code: PGCOM401 Class: MCOM- II Semester: IV

#### Course outeomeS:

- 1. Outline the provisions of Companies Act 2013.(4)
- 2. Evaluate CARO 2016 Report. (5)
- 3. Determine profitable operating segments as per Ind-AS108.(5)
- 4. Find out Future Maintainable Profits.(4)
- 5. Determine the value of Goodwill and share & Value of Business.(4)
- 6. Construct Consolidated Balance Sheet.(6)

\*Note: [1]: Remembering, [2]: Understanding, [3]: Applying, [4]: Analyzing, [5]: Evaluating, [6]: Creating

Jualio Course co-ordinator

# Course Title: Direct Tax

Course Code: PGCOM302 Class: MCOM- II Semester: III

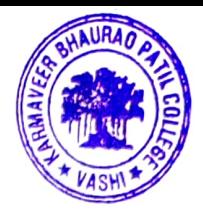

## Course outcomes:

- I. Explain the definitions of various concepts in Direct Tax.(1)
- 2. Determine the Residential Status of an Individual (5)
- 3. Understand the meaning of Salary, House Property, Business and Profession. (2)
- 4. Assess the taxable income from Salary, House Property, Business Profession, Capital Gain and Other Sources. (5)
- 5. Calculate the amount of deduction.(4)
- 6. Compute the taxable income and tax liability of an Individual and partnership firm.(6)

\*Note: [1]: Remembering, [2]: Understanding, [3]: Applying, [4]: Analyzing, [5]: Evaluating, [6]: Creating

## Course Title: Indirect Tax

Course Code: PGCOM402 Class: MCOM- II Semester: IV

## Course outcomes:

- 1) Memorise the concepts of Supplier, services, taxable supply, non-taxable supply (1)
- 2) Apply the rules of Reverse charge in appropriate transactions.(3)
- 3) Determine the Time and Place of Supply. (5)
- 4) Calculate the Value of Supply. (5)
- 5) Calculate gross tax liability and Input tax credit(5)
- 6) Determine whether a dealer is liable for registration or not.(5)

\*Note: [I]: Remembering. [21: Understanding, [3]: Applying, [4}: Analyzing. [5} Evaluating. 61: Creating

Course co-ordinator

Course Title: Advanced Cost Accounting (PGCOM303) Course Code: PGCOM303 Class: MCOM- II Semester: III Semester: III VASH Course outcomes:

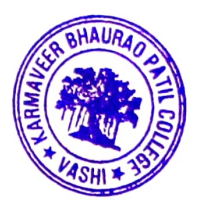

Students will be able to:

- Explain the Concept of Process Costing.(1)
- 2. Compute Equivalent Production by Weighted Average and FIFO(4)
- 3. List out Types of Cost allocation (2)
- 4. Solve Practical Problems on Traditional V/s Activity Based Costing System.(4)
- 5. Prepare Managerial Reports using Segmented Costs and Controllable costs approach.(4)
- 6. Convert Income Statement, Balance Sheet, Stocks and Net Assets Block using Current Purchasing Power (5)

\*Note: [1]: Remembering, [2]: Understanding, [3]: Applying, [4]: Analyzing, [5]: Evaluating, [6]: Creating

## Course Title: Advanced Financial Management (PGCOM403)

Course Code: PGCOM403 Class: MCOM- II Semester: IV Course outcomes:

Students will be able to:

- . Discuss Needs of Finance.(1)
- 2. Evaluate Sources: LongTerm, MediumTerm, Short Term, LongTerm Sources of Finance.(5)
- 3. Take decisions of Project Cash Flows and Net Profit Approval (4)
- Para-phrase the meaning of Budget(1) 4
- 5. Solve Practical Questions on Sales Budget, Production Budget, Material Budget, Cash Budget and Master Budget(4)
- 6. Explain the Concept of strategic financial management  $\&$  planning.(1)

\*Note: [1]: Remembering. [21: Understanding, [3]: Applying. [4]: Analyzing. [5] Evaluating, [6]: Creating

Course co-ordinator

Unyalts

BOS Programme Chairman Coordinator

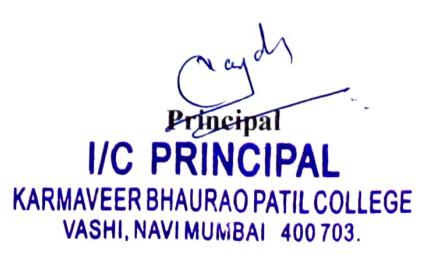